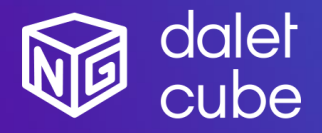

Dalet Cube<sup>NG</sup> is a powerful graphics solution for designing, managing and producing high-quality 2D and 3D branding and visuals.

Dalet Cube<sup>NG</sup> is natively integrated with Dalet Galaxy five and Dalet Pyramid, the leading news production and media workflow platforms.

### Feature Highlights

- Powered by real time high-end 3D quality graphic engines
- Render multiple graphic layers with one single engine.
- Advanced transition logic between all your different graphics with StormLogic.
- Play video files or include live video sources in your graphic creation.
- One single graphics solution for all your different graphic workflows:
	- o Studio playout in HD
	- o Distribution to social media in 1:1, 9:16
	- o UHD playout for videowall
- Natively integrated with the Dalet Galaxy five Media Workflow and Asset Management platform, easily sort, search & browse your graphics, images, and videos.
- Galaxy web plugin to browse available templates, create and edit graphic elements with a real time preview.
- Natively integrated with Dalet OneCut for video editing workflows with animated preview on the timeline and the possibility to burn multiple graphic tracks for distribution.
- Pilot the graphic playout from Galaxy OnAir player, Galaxy OnAir carts or Dalet OnePlay studio automation.
- Standalone playout with Cube<sup>NG</sup> Play Web application for manual playout workflows.
- Playlist synchronization between Dalet Galaxy and Dalet Cube<sup>NG</sup> Play Web.

#### Dalet Cube<sup>NG</sup>

Dalet Cube<sup>NG</sup> is a comprehensive suite of tools to design, manage and playout high-quality 2D and 3D graphics. Natively connected to the Dalet Galaxy five Media Asset Management (MAM), Workflow Orchestration and Editorial platform, it is a modular, fully integrated, and cost-effective solution for distribution and playout workflows.

With Dalet Cube<sup>NG</sup>, it is fast and easy to design and playout graphics, crawlers, tickers, lower thirds, logos, full frame graphics and complex 3D animations. It also supports live data sources (ODBC, XML, Excel, RSS, CSV), video files, input video streams and scripting.

Dalet Cube<sup>NG</sup> offers a redesigned, highly scalable architecture and modern web-based UI. Powered by the Brainstorm real-time 3D engines, it significantly expands on-air and file-based graphic capabilities with its support of different resolution (HD, 4K, Social Media), of Unicode fonts and languages and of outstanding transition logic.

### New in this release:

- Cube<sup>NG</sup> Play Web Manage and optimize loading of graphical projects in graphic engines
- Cube<sup>NG</sup> Play Web Export/Import rundown between different Cube<sup>NG</sup> sites
- Cube<sup>NG</sup> Play Web Configure variables with variant to be used in graphical templates
- Cube<sup>NG</sup> Engines Enable multiple output from one single playout engine
- Cube<sup>NG</sup> Plugin Render preview in OneCut for all aspect ratios

#### From previous recent releases:

#### *V1.6*

- Cube<sup>NG</sup> Play Web Duplication of rundowns and button boards
- Cube<sup>NG</sup> Play Web Copy CG in a different rundown, button board
- Cube<sup>NG</sup> Play Web Secure the playout by locking the rundown, button board
- Cube<sup>NG</sup> Play Web Read only mode for rundown and button board
- Cube<sup>NG</sup> Plugin Search and thumbnail preview of the Galaxy assets (image and video)

#### *V1.5*

- Cube<sup>NG</sup> Play Web New playout interface dedicated to interaction with live graphics (live editing, actions trigger)
- Cube<sup>NG</sup> Play Web Introduction of user profiles with different rights across the platform (administrator, template manager, editor and playout operator)
- Cube<sup>NG</sup> Play Web Quick play workflow with shortcut number associated to CG
- Cube<sup>NG</sup> Play Web Playlist management with folder structure for multi-site solution
- Cube<sup>NG</sup> Core High availability for poster frame and animated preview rendering

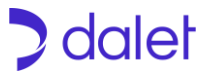

## **Modules**

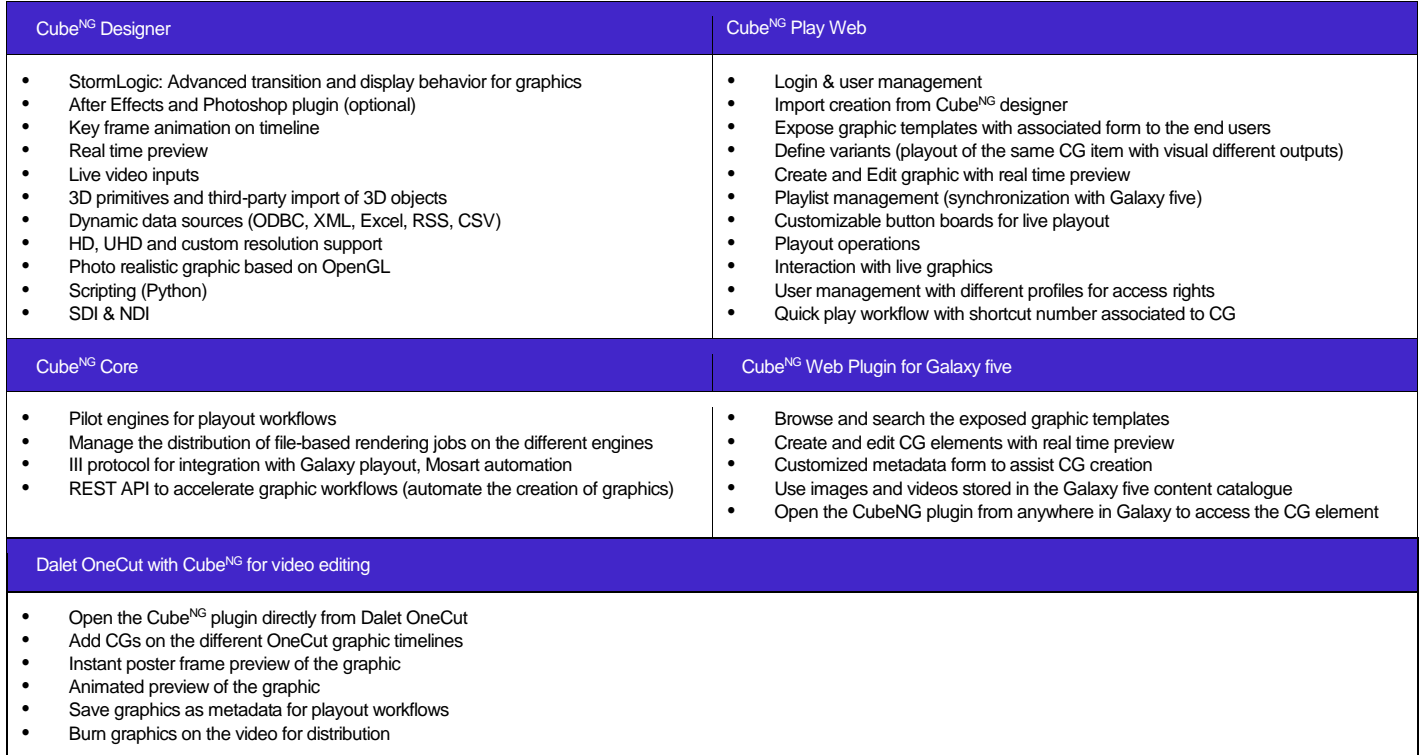

# Hardware & References

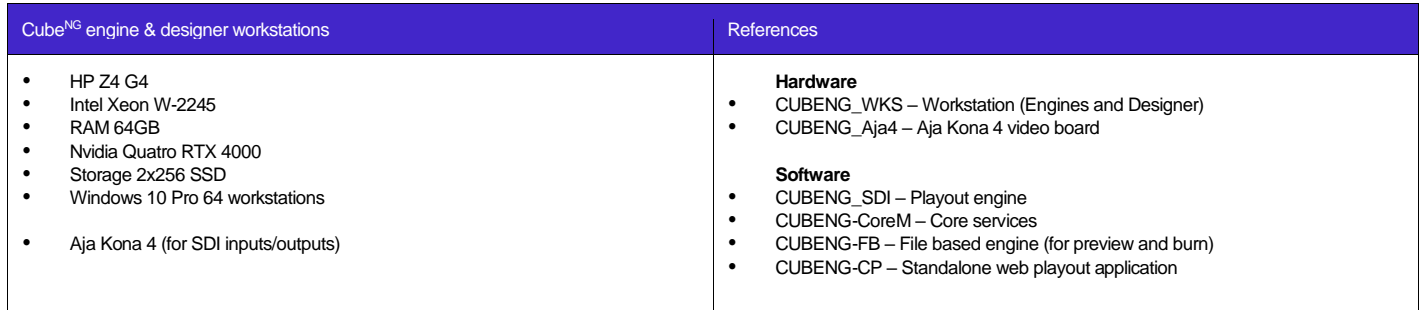

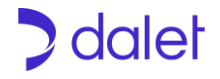